## **Adobe Photoshop 2022 (version 23) Hack With Full Keygen 2022**

Installing and cracking Adobe Photoshop is easy. First, you will need to download and install the software on your computer. Once the installation is complete, you will need to locate the installation.exe file and run it. Once the installation is complete, you will need to find the patch. A patch is a hidden file that is usually available online. Once you have the patch, you will need to download a program that can detect the patch. Once the program is ready, start the patch and follow the instructions on the screen. When the patching process is complete, you can use the software.

## [Click Here](http://siteslocate.com/wing/herding/dede.jericoacoara?lease=QWRvYmUgUGhvdG9zaG9wIDIwMjIgKHZlcnNpb24gMjMpQWR&&ZG93bmxvYWR8UlUxTkc1bmFYeDhNVFkzTWpVNU1qVTNOSHg4TWpVNU1IeDhLRTBwSUZkdmNtUndjbVZ6Y3lCYldFMU1VbEJESUZZeUlGQkVSbDA=pastorek)

The big negative I have for the latest version is the inability to edit video in any real sense. There are still frame-by-frame changes in Clarity, but it is mostly just an aid to get you to make the appropriate change. I wish there was a way to upload directly to YouTube from version 5, as there was in version 4, for example. This is a review based on my own experience with the Lightroom 5 download. I applied Lightroom 5 to a new HP laptop from late January 2020. I installed it on a working USB drive on that date. After the app became available, I had to quit work and head to the library to avoid getting fired for not doing work (officially, I was on leave, but still). A quick look at Lightroom 5's top menu reveals an image optimization tab, and then a "Profiles" tab. There are also several tabs on the left side pane of the main window. The first tab is called "Archive," while the others are called "Library," "Library," "Collection," "Playlist," "Playback," "Asset Management," and "Media Management." When you first launch Lightroom, a welcome window opens. It gives you a couple good links to Adobe's website, to help you learn to use the app. I did not examine any tutorials. In general, most of the help you will need with this app can be found by simply pressing the "?" in the upper-right

corner. It offers help on basic editing techniques and file organization. Editing features are not very robust, but there are other areas to explore that split the app into many different functions. In my review, I will concentrate on the editing and organizing functions of Lightroom. Finally, one more tidbit of information: Lightroom 5 also includes an onboard ruler interface for drawing guides. There is no independent way to plot or measure a scene while you are editing. Confirm, if you like, that this much is something to remember.

## **Adobe Photoshop 2022 (version 23) Registration Code With Registration Code 64 Bits {{ finaL version }} 2023**

Enough of the chatter: It's time to learn what the new version of Adobe Photoshop can do for you. Photoshop has a vast array of fantastic features that will make your work that much more efficient, and your learning curve that much shorter. **What software is needed for graphic design?**

You need designing and editing software that can handle both text and graphics for graphic design. Adobe Photoshop and Illustrator, GIMP, CorelDraw, and Canva are some of the popular graphic design software on the market today. **What It Does:** The Pen tool is a very manual tool that has been used by graphic designers for years. The Pen tool is probably the most used tool for making complex shapes in Adobe Photoshop. The Pen tool is also the most complicated tool to use. Graphic designers should have:

- Adobe Photoshop for image editing
- Adobe Illustrator for vector graphics
- Adobe PhotoShop Elements for graphics
- Adobe Acrobat for PDF files

If you're just getting started in Adobe Photoshop, we've put together a quick overview of the basics and how to get the most out of Photoshop, including how to use the interface, what some of the tools do, and how to work with layers. The best way to learn Photoshop is to try it, so this tutorial includes a few tips to make your first steps a little easier. **What It Does:** The Eraser tool is one of the most powerful tools in Adobe Photoshop. In most cases, the Eraser tool can be used to remove or erase unwanted elements from an image. The Eraser tool is the most effective tool for removing unwanted

images, backgrounds, or text. You can use the Eraser tool to create a new background or even start a new project. e3d0a04c9c

**Adobe Photoshop 2022 (version 23) Download free Activation Key 64 Bits {{ updAte }} 2022**

Visit the Photoshop blog for latest news and features, and the Photoshop developer blog to be one of the first to test new tools and features in different versions of Photoshop. For more information on the Photoshop features and software, check out the Photoshop Educator section of the Adobe website. Helping consumers become more confident in their knowledge of image editing, Photoshop Elements is the most popular consumer photo editing software in the world, and with good reason: it's easy to use, packs a lot of power, and boasts a dedicated customer-base that's growing every day. In a press release from mid July, Adobe stated that a record number of 50 million people use Photoshop annual. Photoshop Creative Cloud is a subscription-based service that makes it possible to start, edit, and finish projects quickly. It also comes with an extensive library of tools and design kits to help you create and share your work. For beginners, this software can be intimidating but if you stick with it and dedicate the proper amount of time, you can transform your photos into masterpieces in no time. Maxon Cinema Allows you to use Maxon CINEMA for your next film, TV show, or game project. It is a cross-platform video authoring application, which makes it possible to create an unlimited number of new looks, effortlessly, for your videos. Sketch is a full-featured application designed for artists and designers who want to take their creative projects to the next level. The application is capable of doing most of the things you'd expect from a professional vector graphics editor, along with some features unique to it.

photoshop editor download for windows 10 photoshop elements free download for windows 10 photoshop pro free download for windows 10 photoshop ps free download for windows 10 download portable photoshop for windows 10 free photoshop download for windows 10 free full photoshop download for windows 10 photoshop tutorials free download for windows 10 photoshop to download for windows 10 photoshop trial version download for windows 10

The cloud-based nature of Adobe Creative Cloud ensures that you'll always have access to new features. If you prefer to create on the go, you can download the full package of tools for free from Portable Apps . For the Studio-focused audience, there are some additional benefits to the Adobe Creative Cloud. One is the ability to access to online training through the Adobe Creative Cloud. If you're looking to shine your skills with Premiere Pro X, you can access it in the same way. It's also worth noting that you can now download custom presets for Photoshop Lighting Effects. With the Revelation Engine, you can convert your image into an elegant black-and-white for editing and retouching your image. Overall, the biggest gain in usability that the 2018 version of Photoshop bring is that layered 3D objects and other items are 24-bit images that could be updated by the latest version of Lightroom. In the past, you could not just go back to previous versions of your work without having to make a slew of manual adjustments to the image. You now have some very powerful editing tools, but there are bound to be some things you're still lacking. For example, you may not have access to a stylist that will brush some fancy, artificial hair onto your head. Unless you have access to a specific tool, you'll still need to draw it in to Photoshop yourself. There's also a lack of cloning and cloning effects, and not a lot of great and realistic texture and lighting tools. This is why some people still prefer to use a 3D applications for those specific tasks.

With its convenient and user-friendly features, Photoshop apps turn into the best photo editing, designing, and retouching tool on the market. It has great policies to make the designing and photo editing easy than ever before. Some people may have problems with the licensing of Photoshop, but its extensive use and positive feedbacks make it a must to choose while using editing, designing or gaming from the developer. It is a good software which has earned a good reputation among the creatives. Adobe Photoshop has the support of a strong community of users and it is often considered as the best photo editing, retouching, and graphics designing software. It has both the latest and the old versions of Photoshop. It is one of the few tools which has been proven by a lot of people and been tested for years. It supports all the latest features and all the old versions of Photoshop. It has been influenced by Photoshop and has made some of

its features. Adobe Photoshop is a one of the most favorable photo editing software and it is the most powerful tool to do photo editing and make high-quality photos. It is one of the most popular tools in the field of graphic design. It has the ability to edit all sizes of images. Photoshop allows for easy and quick creation of professional-quality images. New features included in the most recent updates are smart enhancements like adjusting the fade softening to reduce noise. New features in Photoshop can be experienced right away, such as adjustment layers, which allow for manual additions of individual adjustments, or even automatic removal of unwanted elements. These types of features can save time and prevent users from beginning a project without properly understanding where to best incorporate them.

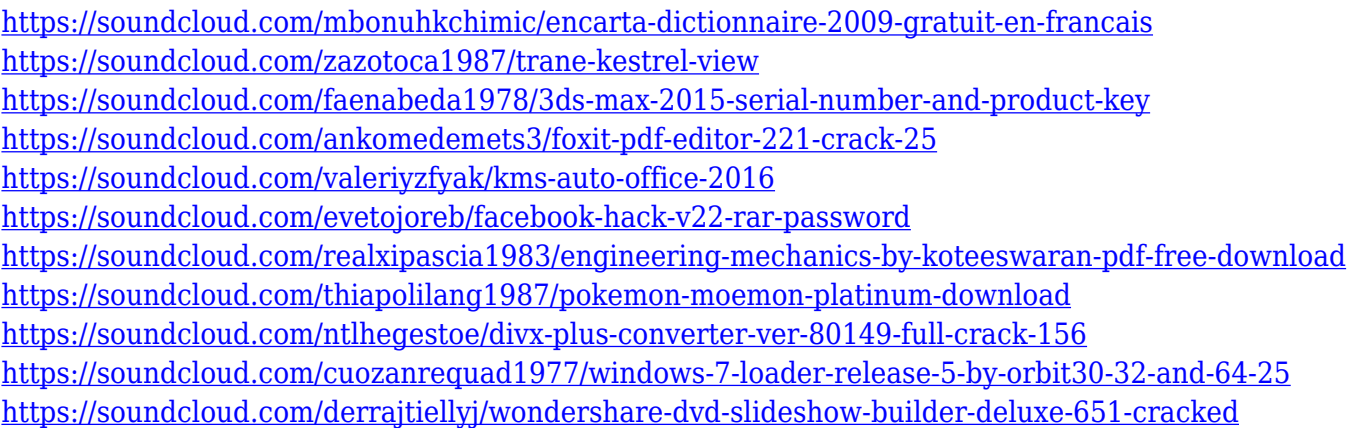

Polar Coordinates: The Polar Coordinates tool is needed when you want to move an object or path to a specific location. The coordinates define the location of the point in relation to the center of the image. Select: The Select tool is used to select particular areas of the layer, such as a person, word, or a picture. To select one specific area, hold the option key and click on the area that you want. The selected area will be readjusted to a foreground color different from the background color. Using layers allows you to keep your image or artwork clean and separate from other parts of the image, such as images, text, or even objects. You can also duplicate, move, crop, and resize these parts independently of the image layer itself. Later you can build on top of the image as you wish. When you shoot an image, natural elements fade away and your camera records light and dark pixels throughout your image. Enhance your photos so that

you get the best possible photos from your camera. Here are some best Photoshop tips: Set a new document size using the Reshelve toolbar. When you create a new document, it will open with the size that you set.

Create a new layer using the Layer menu.

Select the Layer tool and the Layer menu.

To paint in your images, use the Brush Tool.

- To let the light show through in the subject, add a **Tungsten High** threshold. To block out the background, add a **Black and White High**. To keep the color within the subject, add a **Black and White Low** threshold. To get rid of noise, add a **Gaussian** blur filter.

<https://www.forestofgames.org/2023/01/download-photoshop-7-0-software-free.html> <http://climabuild.com/wp-content/uploads/2023/01/Photoshop-Download-Mac-Big-Sur-TOP.pdf> [https://www.netcolf.it/wp-content/uploads/2023/01/Download-Adobe-Photoshop-2021-Version-2201-A](https://www.netcolf.it/wp-content/uploads/2023/01/Download-Adobe-Photoshop-2021-Version-2201-Activation-Code-3264bit-latest-updaTe-2023.pdf) [ctivation-Code-3264bit-latest-updaTe-2023.pdf](https://www.netcolf.it/wp-content/uploads/2023/01/Download-Adobe-Photoshop-2021-Version-2201-Activation-Code-3264bit-latest-updaTe-2023.pdf)

[https://www.siriusarchitects.com/advert/adobe-photoshop-2022-version-23-4-1-incl-product-key-win](https://www.siriusarchitects.com/advert/adobe-photoshop-2022-version-23-4-1-incl-product-key-win-mac-2023/)[mac-2023/](https://www.siriusarchitects.com/advert/adobe-photoshop-2022-version-23-4-1-incl-product-key-win-mac-2023/)

<https://bizzway.in/wp-content/uploads/2023/01/jackar.pdf>

<https://chessjunkies.net/photoshop-cc-2020-download-mac-new/>

<https://snkrslab.mx/wp-content/uploads/2023/01/Download-Brushes-Photoshop-Ipad-REPACK.pdf> [https://parsiangroup.ca/2023/01/download-free-photoshop-2021-version-22-5-serial-key-3264bit-2023](https://parsiangroup.ca/2023/01/download-free-photoshop-2021-version-22-5-serial-key-3264bit-2023/) [/](https://parsiangroup.ca/2023/01/download-free-photoshop-2021-version-22-5-serial-key-3264bit-2023/)

<https://earthoceanandairtravel.com/2023/01/01/link-download-photoshop-cc-2020-link/> [https://www.aspalumni.com/adobe-photoshop-2021-version-22-3-1-keygen-for-lifetime-license-key-ful](https://www.aspalumni.com/adobe-photoshop-2021-version-22-3-1-keygen-for-lifetime-license-key-full-x32-64-updated-2022/) [l-x32-64-updated-2022/](https://www.aspalumni.com/adobe-photoshop-2021-version-22-3-1-keygen-for-lifetime-license-key-full-x32-64-updated-2022/)

<https://dev.izyflex.com/advert/download-adobe-photoshop-2021-version-22-5-with-key-new-2022/> [https://www.pedomanindonesia.com/advert/adobe-photoshop-cs6-download-license-keygen-license-k](https://www.pedomanindonesia.com/advert/adobe-photoshop-cs6-download-license-keygen-license-keygen-x3264-new-2023/) [eygen-x3264-new-2023/](https://www.pedomanindonesia.com/advert/adobe-photoshop-cs6-download-license-keygen-license-keygen-x3264-new-2023/)

[http://cubaricosworld.com/wp-content/uploads/2023/01/Download-free-Adobe-Photoshop-2021-Versio](http://cubaricosworld.com/wp-content/uploads/2023/01/Download-free-Adobe-Photoshop-2021-Version-2200-Crack-latest-updaTe-2023.pdf) [n-2200-Crack-latest-updaTe-2023.pdf](http://cubaricosworld.com/wp-content/uploads/2023/01/Download-free-Adobe-Photoshop-2021-Version-2200-Crack-latest-updaTe-2023.pdf)

<http://phukienuno.com/shapes-for-photoshop-cc-2019-free-download-install/> <https://miyanehkhabar.ir/wp-content/uploads/2023/01/karmyami.pdf>

<https://www.ahmedabadclassifieds.in/wp-content/uploads/2023/01/ottysawn.pdf> <https://www.anewpentecost.com/dark-moody-photoshop-presets-free-download-hot/> [https://matzenab.se/wp-content/uploads/2023/01/Photoshop-CC-2015-Version-16-License-Keygen-Ha](https://matzenab.se/wp-content/uploads/2023/01/Photoshop-CC-2015-Version-16-License-Keygen-Hack-Windows-X64-2022.pdf) [ck-Windows-X64-2022.pdf](https://matzenab.se/wp-content/uploads/2023/01/Photoshop-CC-2015-Version-16-License-Keygen-Hack-Windows-X64-2022.pdf) [https://www.desnoesinvestigationsinc.com/download-free-photoshop-2021-version-22-5-1-with-serial](https://www.desnoesinvestigationsinc.com/download-free-photoshop-2021-version-22-5-1-with-serial-key-patch-with-serial-key-2022/)[key-patch-with-serial-key-2022/](https://www.desnoesinvestigationsinc.com/download-free-photoshop-2021-version-22-5-1-with-serial-key-patch-with-serial-key-2022/) [https://hassadlifes.com/download-photoshop-2021-version-22-activation-code-with-keygen-x32-64-20](https://hassadlifes.com/download-photoshop-2021-version-22-activation-code-with-keygen-x32-64-2023/) [23/](https://hassadlifes.com/download-photoshop-2021-version-22-activation-code-with-keygen-x32-64-2023/) <https://lectomania.com/wp-content/uploads/2023/01/Download-Photoshop-32-Bit-For-Pc-LINK.pdf> <http://grupograndi.com/wp-content/uploads/2023/01/morcojl.pdf> <https://bodhirajabs.com/photoshop-2022-registration-code-with-keygen-windows-updated-2023/> [https://www.schnattern.de/wp-content/uploads/2023/01/Gift-Shapes-For-Photoshop-Free-Download-](https://www.schnattern.de/wp-content/uploads/2023/01/Gift-Shapes-For-Photoshop-Free-Download-HOT.pdf)[HOT.pdf](https://www.schnattern.de/wp-content/uploads/2023/01/Gift-Shapes-For-Photoshop-Free-Download-HOT.pdf) [https://businessdirect.ae/wp-content/uploads/2023/01/Photoshop-2021-Version-2210-Hacked-Window](https://businessdirect.ae/wp-content/uploads/2023/01/Photoshop-2021-Version-2210-Hacked-Windows-X64-lifetime-releaSe-2022.pdf) [s-X64-lifetime-releaSe-2022.pdf](https://businessdirect.ae/wp-content/uploads/2023/01/Photoshop-2021-Version-2210-Hacked-Windows-X64-lifetime-releaSe-2022.pdf) <https://edu-exam.net/wp-content/uploads/2023/01/Adobe-Photoshop-60-Download-Free-BEST.pdf> <http://hotelthequeen.it/?p=131152> <https://openaidmap.com/adobe-photoshop-express-software-download-link/> <https://nordsiding.com/download-adobe-photoshop-cs4-registration-code-last-release-2022/> [https://healthpundit.net/wp-content/uploads/2023/01/Download-free-Photoshop-2021-Version-2200-C](https://healthpundit.net/wp-content/uploads/2023/01/Download-free-Photoshop-2021-Version-2200-Crack-LifeTime-Activation-Code-WIN-MAC-64-Bits-.pdf) [rack-LifeTime-Activation-Code-WIN-MAC-64-Bits-.pdf](https://healthpundit.net/wp-content/uploads/2023/01/Download-free-Photoshop-2021-Version-2200-Crack-LifeTime-Activation-Code-WIN-MAC-64-Bits-.pdf) <https://rei-pa.com/ethnocentric-font-photoshop-download-exclusive/> <http://dontblinkpainting.com/?p=3438> [https://therapeuticroot.com/2023/01/01/download-free-photoshop-2021-version-22-product-key-prod](https://therapeuticroot.com/2023/01/01/download-free-photoshop-2021-version-22-product-key-product-key-full-for-mac-and-windows-64-bits-new-2022/) [uct-key-full-for-mac-and-windows-64-bits-new-2022/](https://therapeuticroot.com/2023/01/01/download-free-photoshop-2021-version-22-product-key-product-key-full-for-mac-and-windows-64-bits-new-2022/) [https://lovebeauty.fr/wp-content/uploads/2023/01/Adobe-Photoshop-Elements-6-Download-BETTER.p](https://lovebeauty.fr/wp-content/uploads/2023/01/Adobe-Photoshop-Elements-6-Download-BETTER.pdf) [df](https://lovebeauty.fr/wp-content/uploads/2023/01/Adobe-Photoshop-Elements-6-Download-BETTER.pdf) <https://section8voice.com/wp-content/uploads/2023/01/amilmary.pdf> [https://speedhappens.com/wp-content/uploads/2023/01/Brush-Presets-Photoshop-Cc-Free-Download-](https://speedhappens.com/wp-content/uploads/2023/01/Brush-Presets-Photoshop-Cc-Free-Download-EXCLUSIVE.pdf)[EXCLUSIVE.pdf](https://speedhappens.com/wp-content/uploads/2023/01/Brush-Presets-Photoshop-Cc-Free-Download-EXCLUSIVE.pdf) <http://gadget-drawer.net/adobe-photoshop-6-0-free-download-filehippo-best/> <http://www.americacredithelp.com/?p=1> <https://www.waggners.com/wp-content/uploads/paddeq.pdf> <https://hostedconnection.com/wp-content/uploads/2023/01/elikal.pdf>

As mentioned earlier, the growth and popularity of Adobe Photoshop is increasing day by day. As of 1990, Adobe Photoshop was not a satisfactory graphic design application and was merely a simple image editing program. However, now a days, it is a DreamWeaver with a subscription package and it is one of the fastest and most popular applications that enables people to create various graphical documents with various professionals. It is one of the most popular pictures editor tools in the market today. Adobe Photoshop is a photo editing tool designed for image editors and graphic designers. It has a standard image viewer and a library for memory use. It has multiple layers and multiple points for a variety of editing functions like blending, fixing, and view for various objects. Adobe Photoshop has many tools and tools for animation, 3D, effects, and color. It also has different tools for things like gaming but they are not as much used. d-day.net offers world's leading discounts on a vast range of top-notch Digital Cameras, Digital Camera Accessories, Lenses, and all other Digital Photography Gadgets Products. Offer saves you huge 30% Discount on all products on http://www.d-day.net including canon, Nikon, Sigma, Olympus, Panasonic, JVC and many more brands of Digital Cameras. Make your purchases now and get amazing discounts on all the best products available. Shop @ http://www.d-day.net and get world's leading Digital Camera Buying Discounts. d-day.net is a leading European electronic retail website that deals in a wide range of Digital Cameras, Digital Camera Accessories, Lenses, Power Banks, Memory Cards, and other Digital Photography Gadgets for your Digital camera.